# **EEE222 Circuit Theory II OVERVIEW OF LAPLACE TRANSFORM**

**Lecture Notes 3**

**Prof. Dr. Saffet AYASUN Gazi University College of Engineering**

### **Pierre Simon de Laplace (1749-1827)**

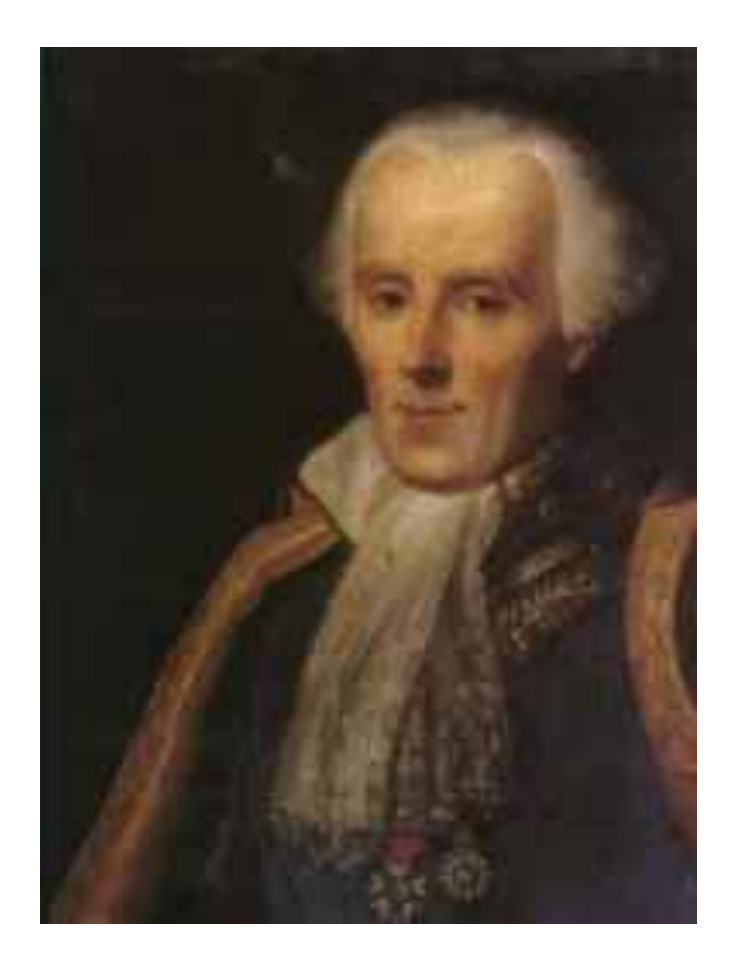

- *Pierre Simon Laplace* was born in Normandy on March 23, 1749, and died at Paris on March 5, 1827
- French scientist, mathematician and astronomer; established mathematically the stability of the Solar system and its origin - without a divine intervention
- Professor of mathematics in the École militaire of Paris at the age of 19.
- Main publications:
	- § *Mécanique céleste* (1771, 1787)
	- § *Théorie analytique des probabilités* 1812 – first edition dedicated to Napoleon

# **History of the Transform**

 $\Box$  Euler began looking at integrals as solutions to differential equations in the mid  $1700's$ :

$$
z = \int X(x)e^{ax} dx \qquad z(x; a) = \int_{0}^{x} e^{at} X(t) dt,
$$

 $\Box$  Lagrange took this a step further while working on probability density functions and looked at forms of the following equation:

$$
\int X(x)e^{-ax}a^x\,dx,
$$

 $\Box$  Finally, in 1785, Laplace began using a transformation to solve equations of finite differences which eventually lead to the current transform

$$
S = Ay_s + B\Delta y_s + C\Delta^2 y_s + \ldots, \qquad y_s = \int e^{-sx} \phi(x) dx,
$$

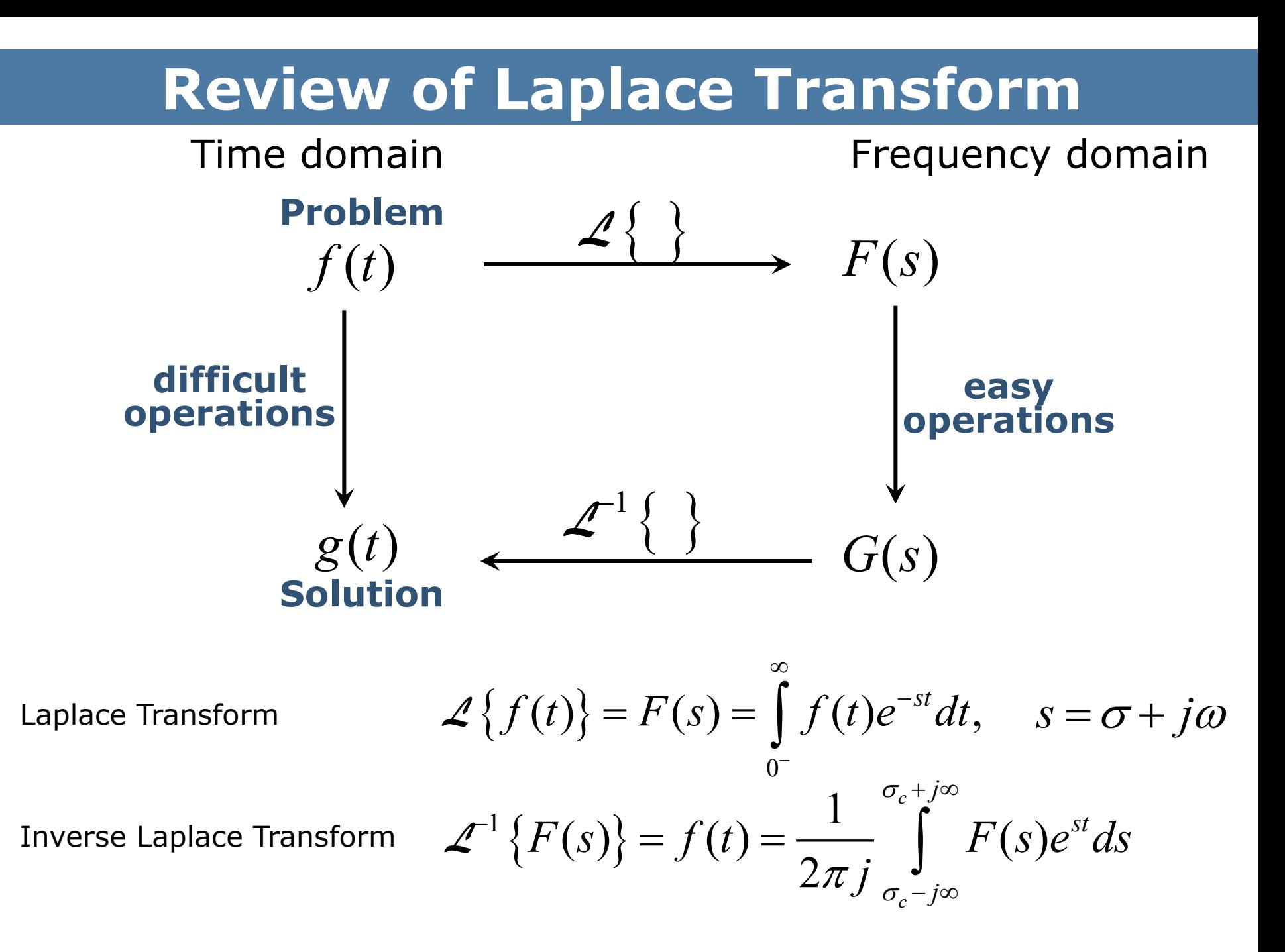

## **Review of Laplace Transform**

Time domain Time domain

#### **Hard Problem**

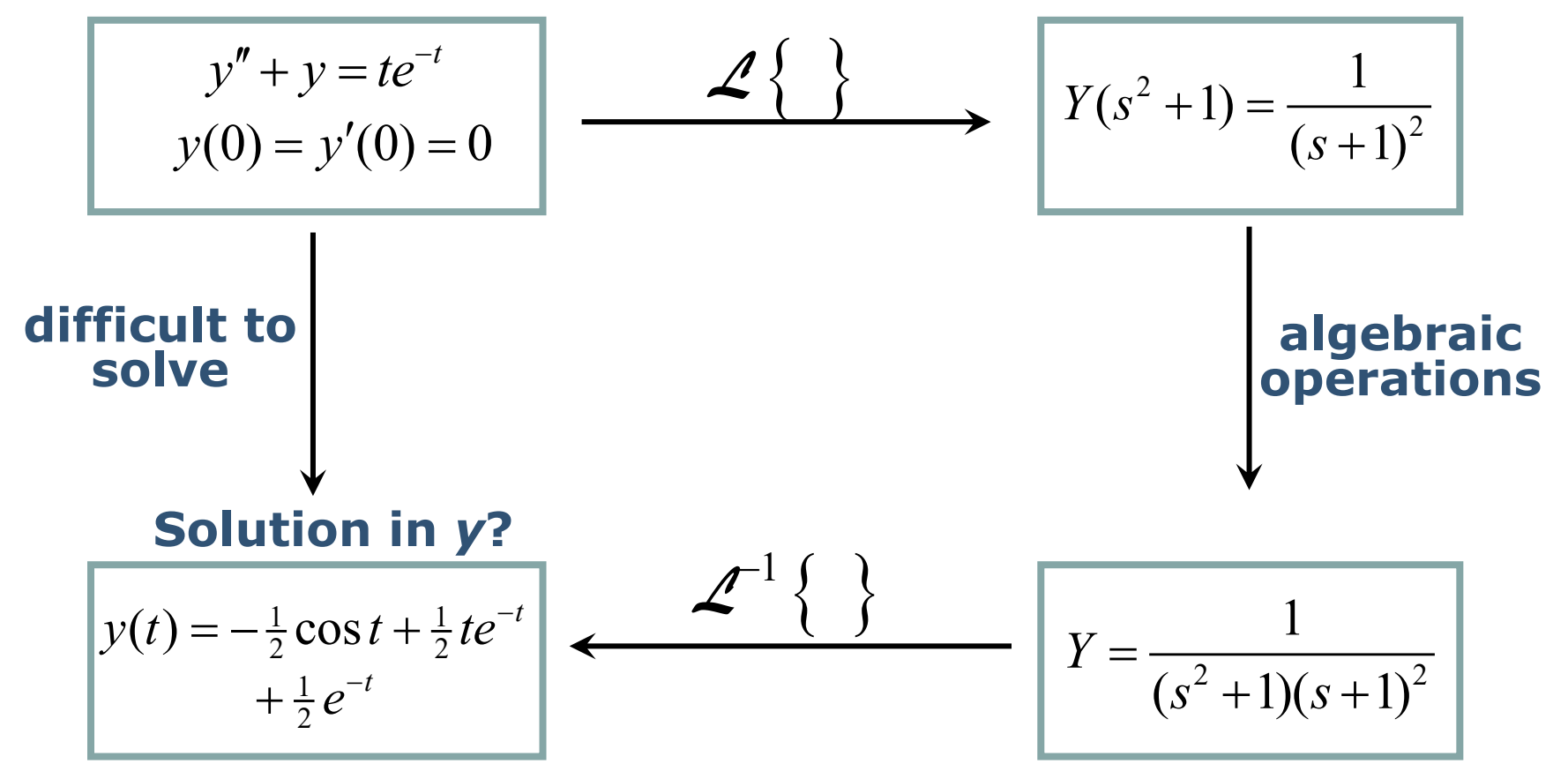

### **Laplace Transform: Example**

$$
f(t) = a
$$
  

$$
\mathcal{L}{a} = \int_{0^{-}}^{\infty} ae^{-st}dt = -\frac{a}{s}e^{-st}\Big|_{0^{-}}^{\infty} = -\frac{a}{s}(e^{-\infty} - e^{0^{-}}) = \frac{a}{s}
$$

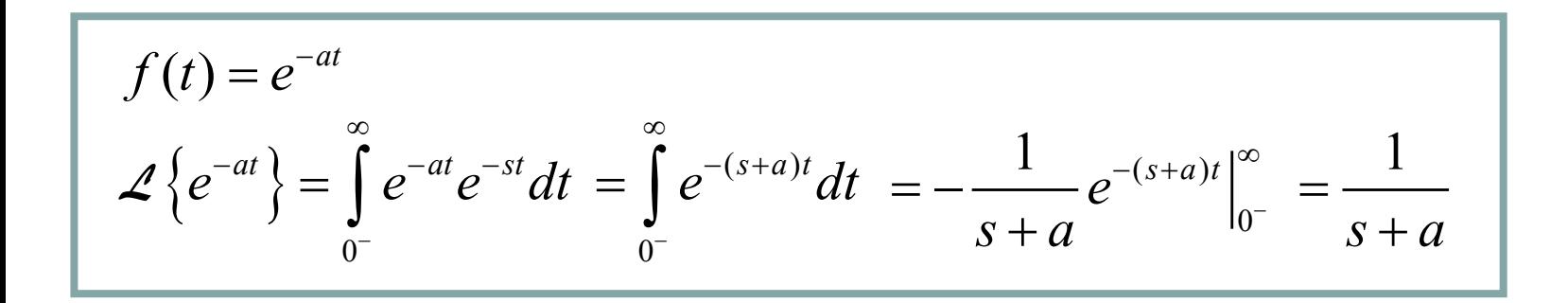

# **Laplace Transform: Example**

$$
f(t) = \cos \omega t
$$
  
\n
$$
\angle \left\{ \cos \omega t \right\} = \int_{0^{-}}^{\infty} \frac{1}{2} \left( e^{j\omega t} + e^{-j\omega t} \right) e^{-st} dt = \int_{0^{-}}^{\infty} \frac{1}{2} e^{-(s-j\omega)t} dt + \int_{0^{-}}^{\infty} \frac{1}{2} e^{-(s+j\omega)t} dt
$$
  
\n
$$
= \frac{1}{2} \frac{1}{(s-j\omega)} + \frac{1}{2} \frac{1}{(s+j\omega)} = \frac{1}{2} \frac{(s+j\omega)}{s^2 + \omega^2} + \frac{1}{2} \frac{(s-j\omega)}{s^2 + \omega^2}
$$
  
\n
$$
= \frac{s}{s^2 + \omega^2}
$$

$$
f(t) = \sin \omega t
$$
  
\n
$$
\mathcal{L}\left\{\sin \omega t\right\} = \int_{0^{-}}^{\infty} \frac{1}{2j} \left(e^{j\omega t} - e^{-j\omega t}\right) e^{-st} dt = \int_{0^{-}}^{\infty} \frac{1}{2j} e^{-(s-j\omega)t} dt - \int_{0^{-}}^{\infty} \frac{1}{2j} e^{-(s+j\omega)t} dt
$$
  
\n
$$
= \frac{1}{2j} \frac{1}{(s-j\omega)} - \frac{1}{2j} \frac{1}{(s+j\omega)} = \frac{1}{2j} \frac{(s+j\omega)}{s^2 + \omega^2} - \frac{1}{2j} \frac{(s-j\omega)}{s^2 + \omega^2}
$$
  
\n
$$
= \frac{\omega}{s^2 + \omega^2}
$$

### **Table of Laplace Transform**

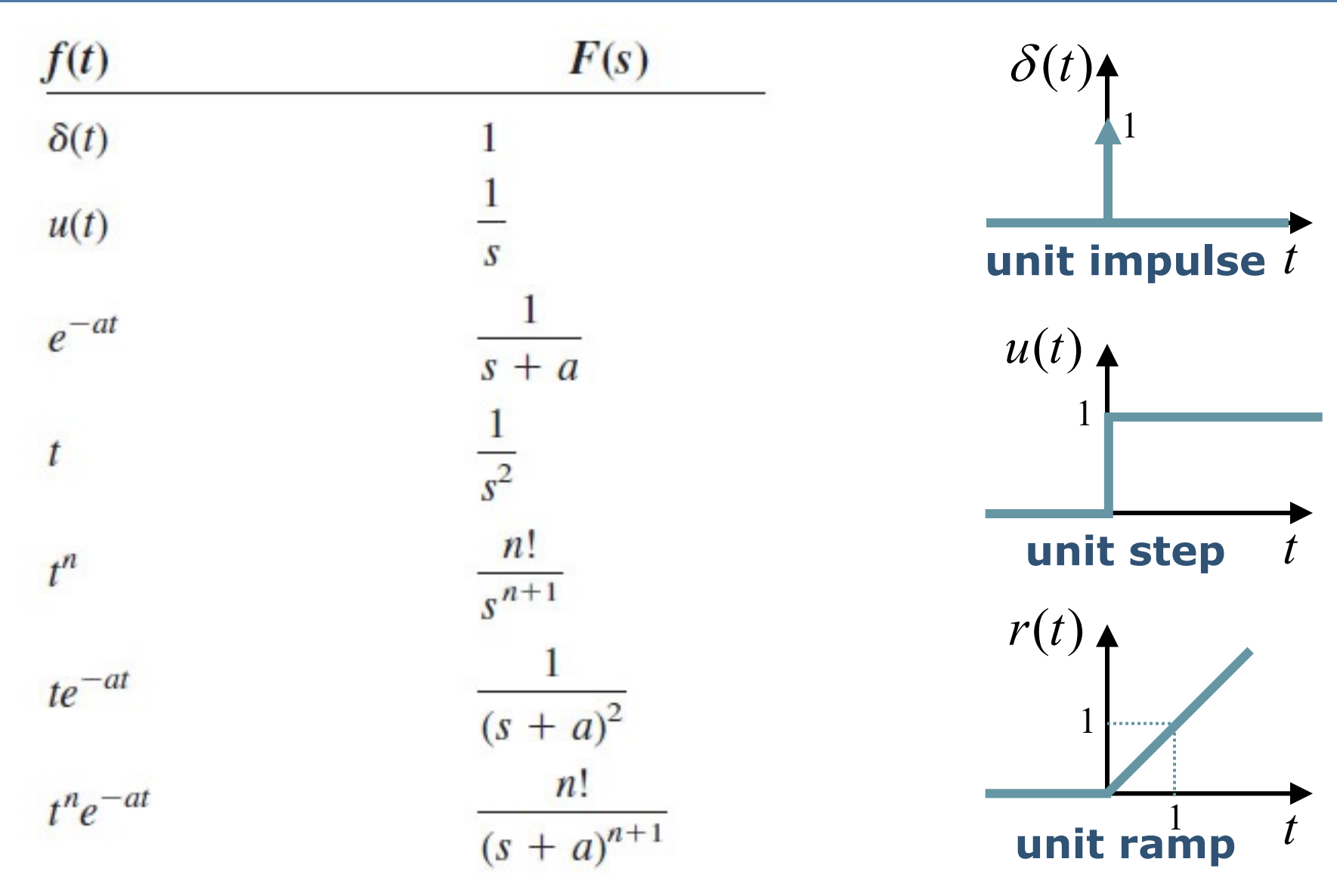

# **Table of Laplace Transform**

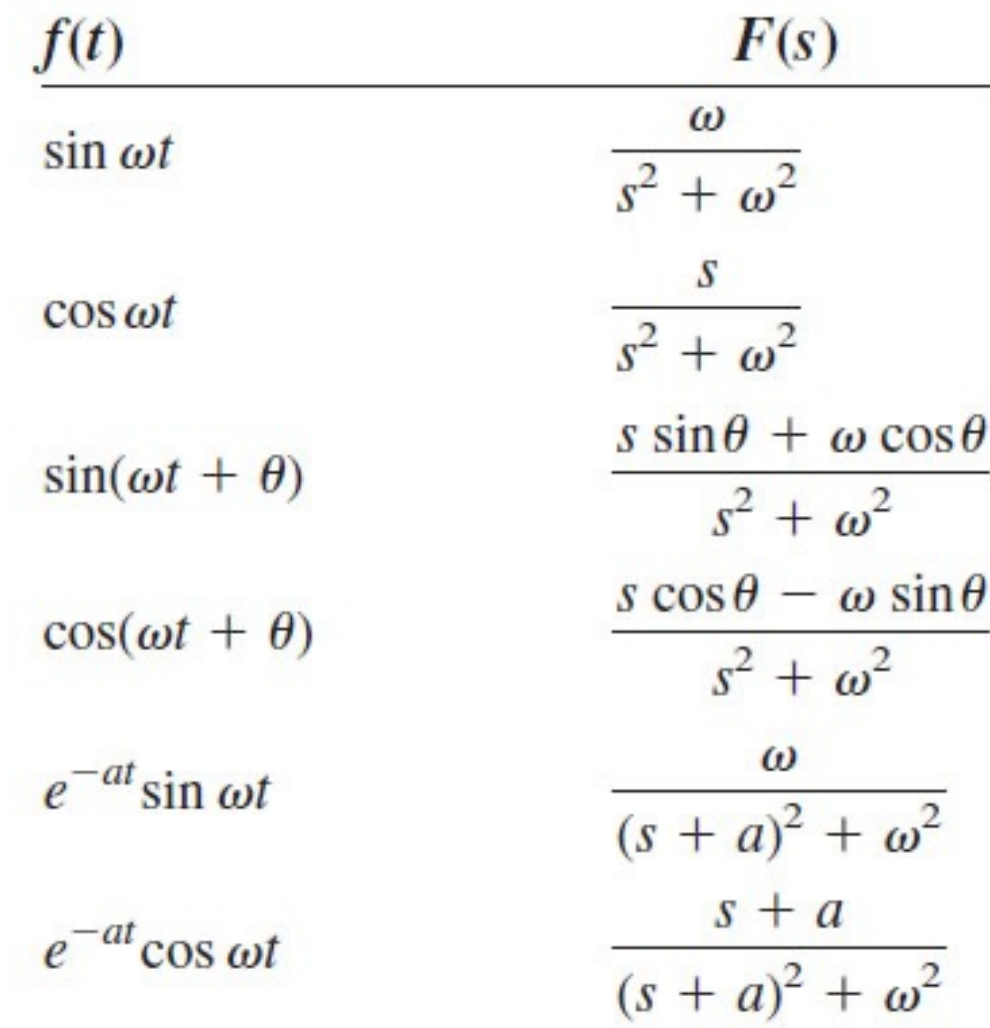

1. Superposition

$$
\mathcal{L}\left\{\alpha \cdot f_1(t) + \beta \cdot f_2(t)\right\} = \alpha \cdot F_1(s) + \beta \cdot F_2(s)
$$

2. Time delay

$$
\mathscr{L}\left\{f(t-\lambda)\cdot u(t-\lambda)\right\}=e^{-\lambda s}\cdot F(s)
$$

3. Time scaling

$$
\mathcal{L}\left\{f(at)\right\} = \frac{1}{a} \cdot F\left(\frac{s}{a}\right)
$$

- 4. Shift in Frequency  $\mathcal{L}\left\{e^{-at} \cdot f(t) \cdot u(t)\right\} = F(s+a)$
- 5. Differentiation in Time

$$
\mathcal{L}\left\{f'(t)\right\} = s \cdot F(s) - f(0^{-})
$$
  
\n
$$
\mathcal{L}\left\{f''(t)\right\} = s^{2} \cdot F(s) - s \cdot f(0^{-}) - f'(0^{-})
$$
  
\n
$$
\mathcal{L}\left\{f^{n}(t)\right\} = s^{n} \cdot F(s) - s^{n-1} \cdot f(0^{-}) - \dots - s \cdot f^{n-2}(0^{-}) - f^{n-1}(0^{-})
$$

6. Integration in Time

$$
\mathscr{L}\left\{\int_0^t f(t)dt\right\} = \frac{1}{s} \cdot F(s)
$$

7. Differentiation in Frequency

$$
\mathcal{L}\left\{t \cdot f(t)\right\} = -\frac{dF(s)}{ds}
$$

8. Convolution

$$
F_1(s) \cdot F_2(s) = 2 \{ f_1(t) * f_2(t) \}
$$
  
\n
$$
F_1(s) * F_2(s) = 2\pi j \cdot 2 \{ f_1(t) \cdot f_2(t) \}
$$
  
\n
$$
f_1(t) * f_2(t) = \int_{0^-}^{\infty} f_1(\lambda) \cdot f_2(t - \lambda) d\lambda
$$

#### § **Superposition**

$$
f(t) = 2e^{-t} + t
$$
  
\n
$$
\mathcal{L}\left\{2e^{-t} + t\right\} = 2\mathcal{L}\left\{e^{-t}\right\} + \mathcal{L}\left\{t\right\}
$$
  
\n
$$
= 2\frac{1}{s+1} + \frac{1}{s^2}
$$
  
\n
$$
= \frac{2s^2 + s + 1}{s^2(s+1)}
$$

#### § **Superposition**

$$
f(t) = 2\sin 3t + \cos 3t
$$
  
\n
$$
\angle \{2\sin 3t + \cos 3t\} = 2\angle \{\sin 3t\} + \angle \{\cos 3t\}
$$
  
\n
$$
= 2\frac{3}{s^2 + 3^2} + \frac{s}{s^2 + 3^2}
$$
  
\n
$$
= \frac{s + 6}{s^2 + 3^2}
$$

$$
f(t) = t^3 + 2t^2 - 4t + 1 \implies \mathcal{L}{f(t)} = ....
$$

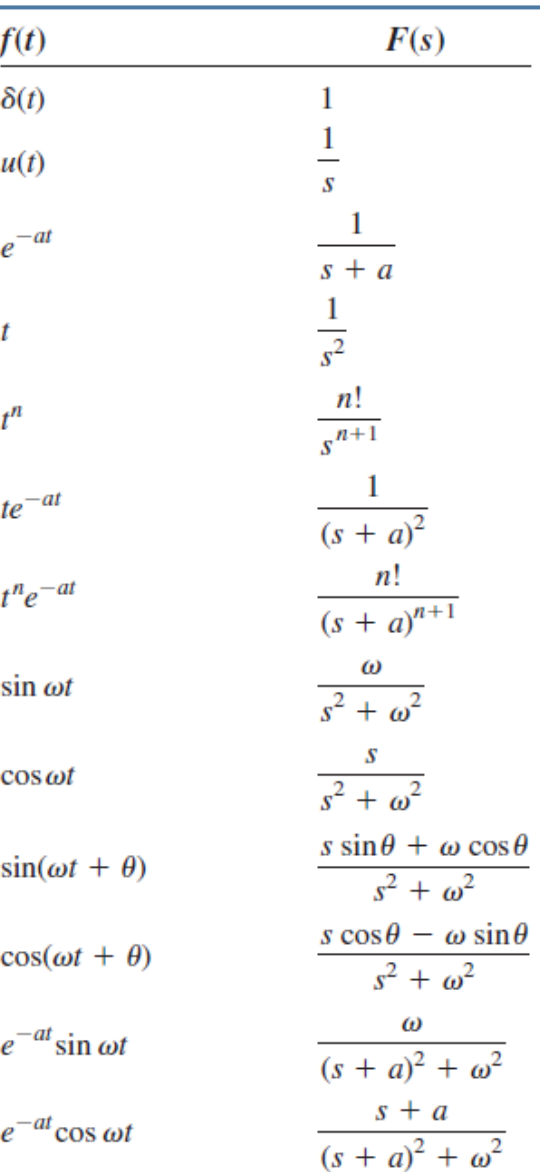

§ **Shift in Frequency**

 $f(t) = e^{-t}t^3$ 

$$
\mathcal{L}\left\{e^{-at}f(t)\cdot u(t)\right\}=F(s+a)
$$

$$
\mathcal{L}\left\{t^3\right\} = \frac{3!}{s^{3+1}} = \frac{6}{s^4}
$$

$$
\mathcal{L}\left\{e^{-t}t^3\right\} = \frac{6}{\left(s+1\right)^4}
$$

**• Differentiation in Frequency** 

$$
f(t) = t \cos 3t
$$
  
\n
$$
\mathcal{L}\left\{\cos 3t\right\} = \frac{s}{s^2 + 3^2}
$$
  
\n
$$
\mathcal{L}\left\{t \cos 3t\right\} = -\frac{d}{ds}\left(\frac{s}{s^2 + 3^2}\right)
$$
  
\n
$$
= \frac{s^2 - 3^2}{(s^2 + 3^2)^2}
$$

$$
\mathcal{L}\left\{t \cdot f(t)\right\} = -\frac{dF(s)}{ds}
$$

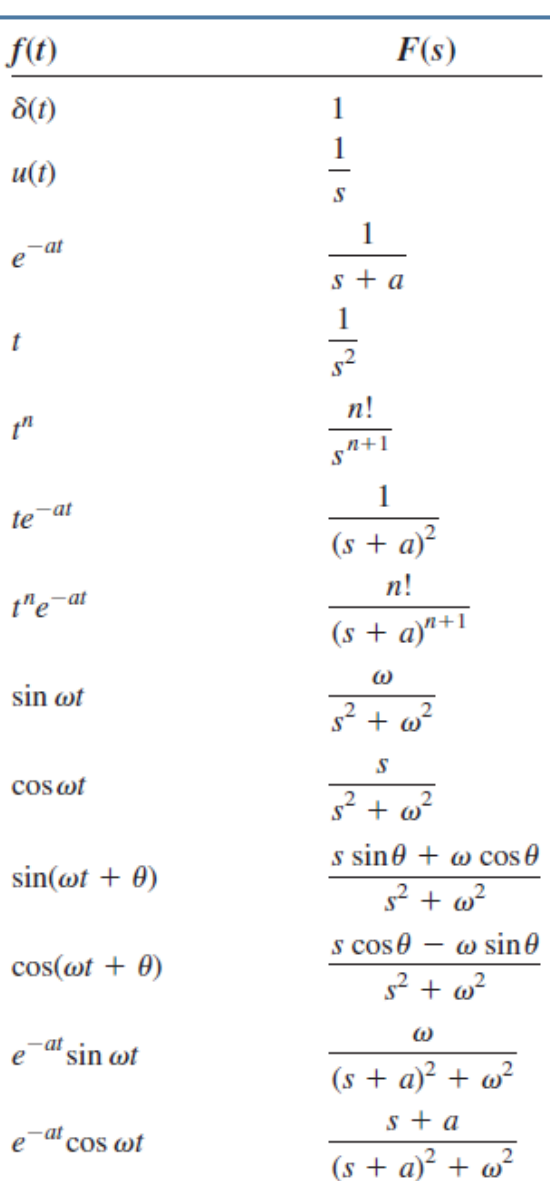

 $\epsilon$ 

 $\mathbf{t}$ 

 $\mathcal{C}_{\mathcal{C}}$ 

 $\mathfrak{e}$ 

### **Laplace Transform**

#### **Example 1:**

Obtain the Laplace Transform of  $f(t) = \delta(t) + 2 \cdot u(t) - 3 e^{-2t}$ ,  $t \ge 0$ .

$$
F(s) = 2\{\delta(t)\} + 2\{2 \cdot u(t)\} - 2\{3e^{-2t}\}\
$$
  
=  $2\{\delta(t)\} + 2 \cdot 2\{u(t)\} - 3 \cdot 2\{e^{-2t}\}\$   
=  $1 + 2 \cdot \frac{1}{s} - 3 \cdot \frac{1}{s+2}$ 

$$
F(s) = \frac{s^2 + s + 4}{s(s+2)}
$$

### **Laplace Transform**

### **Example 2:**

Find the Laplace Transform of the function shown below.

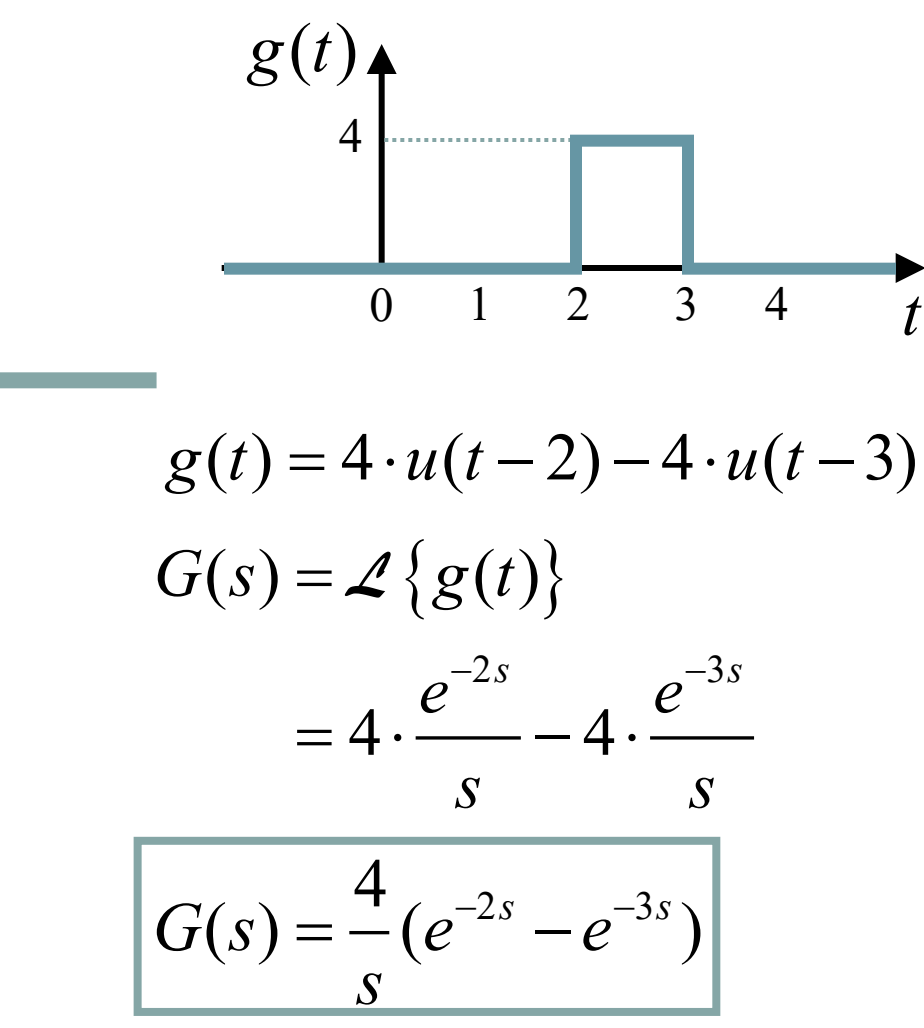

$$
\mathcal{L}^{-1}\left\{F(s)\right\} = f(t) = \frac{1}{2\pi j} \int_{\sigma_c - j\infty}^{\sigma_c + j\infty} F(s)e^{st}ds
$$

- **n** Instead of using the formula above to calculate the Inverse Laplace Transform, we try to match entries in the Laplace<br>Transform table.
- $\blacksquare$  The easiest way to find  $f(t)$  from its Laplace Transform  $F(s)$ , if  $F(s)$  is rational, is to expand  $F(s)$  as a sum of simpler terms that can be found in the tables.

The steps to find the Inverse Laplace Transform:

- 1. Decompose *F*(*s*) into simple terms using "Partial-Fraction Expansion Method".
- 2. Find the inverse of each term by using the table of Laplace Transform.

#### **Example 3:**

Find *y*(*t*) for  $Y(s) = \frac{(s+2)(s+4)}{s(s+1)(s+3)}$ .  $s(s+1)(s)$  $+ 2)(s +$ =  $+1)(s +$ 

$$
Y(s) = \frac{c_1}{s} + \frac{c_2}{s+1} + \frac{c_3}{s+3}
$$

$$
=\frac{c_1(s+1)(s+3)+c_2 \cdot s(s+3)+c_3 \cdot s(s+1)}{s(s+1)(s+3)}
$$

$$
Y(s) = \frac{(c_1 + c_2 + c_3)s^2 + (4c_1 + 3c_2 + c_3)s + 3c_1}{s(s+1)(s+3)} = \frac{1s^2 + 6s + 8}{s(s+1)(s+3)}
$$

● **Algebraic Method**

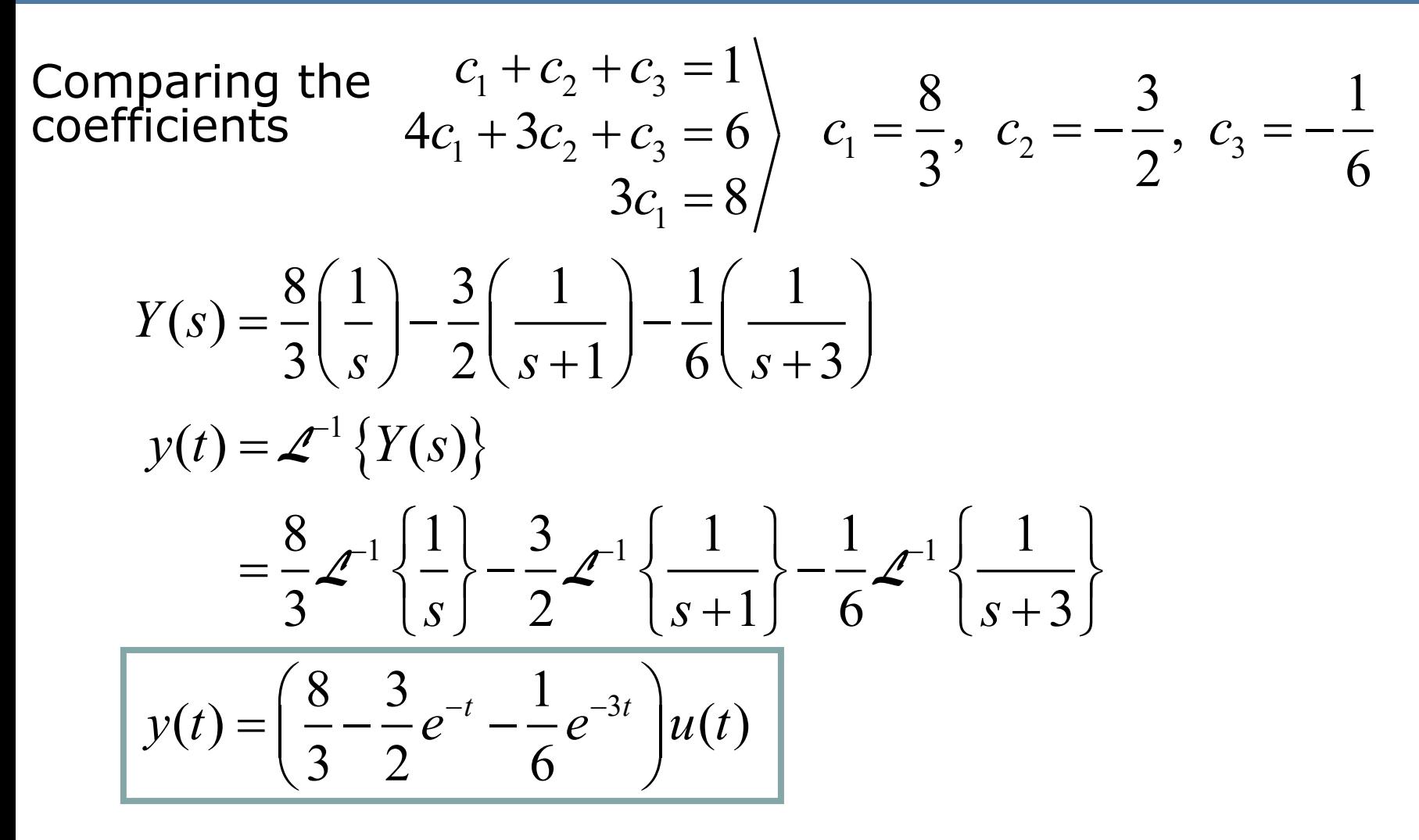

● **Is there an easiest and faster method? "Cover-Up Method"**

#### **Example 3 (Cover-up method):**

Find y(t) for 
$$
Y(s) = \frac{(s+2)(s+4)}{s(s+1)(s+3)}
$$
.  
\n
$$
Y(s) = \frac{c_1}{s} + \frac{c_2}{s+1} + \frac{c_3}{s+3}
$$
\n
$$
c_1 = sY(s)|_{s=0} = \frac{(s+2)(s+4)}{(s+1)(s+3)}|_{s=0} = \frac{8}{3}
$$
\n
$$
c_2 = (s+1)Y(s)|_{s=-1} = \frac{(s+2)(s+4)}{s(s+3)}|_{s=-1} = -\frac{3}{2}
$$
\n
$$
c_3 = (s+3)Y(s)|_{s=-3} = \frac{(s+2)(s+4)}{s(s+1)}|_{s=-3} = -\frac{1}{6}
$$
\n
$$
Y(s) = \frac{8}{3}(\frac{1}{s}) - \frac{3}{2}(\frac{1}{s+1}) - \frac{1}{6}(\frac{1}{s+3})y(t) = (\frac{8}{3} - \frac{3}{2}e^{-t} - \frac{1}{6}e^{-3t})u(t)
$$

 $\ldots = e^{2t}$ 

### **Different Examples**

$$
\mathcal{L}^{-1}\left\{\frac{s+2}{s^2-4}\right\} = \dots
$$

$$
\mathcal{L}^{-1}\left\{\frac{s+6}{s^2+4}\right\} = \dots
$$

$$
\mathcal{L}^{-1}\left\{\frac{9s-8}{s^2-2s}\right\} = \dots \qquad \qquad \dots = 4 \cdot u(t) + 5e^{2t}
$$

$$
\dots = \cos 2t + 3\sin 2t
$$

$$
\ldots = 4 \cdot u(t) + 5e^{2t}
$$

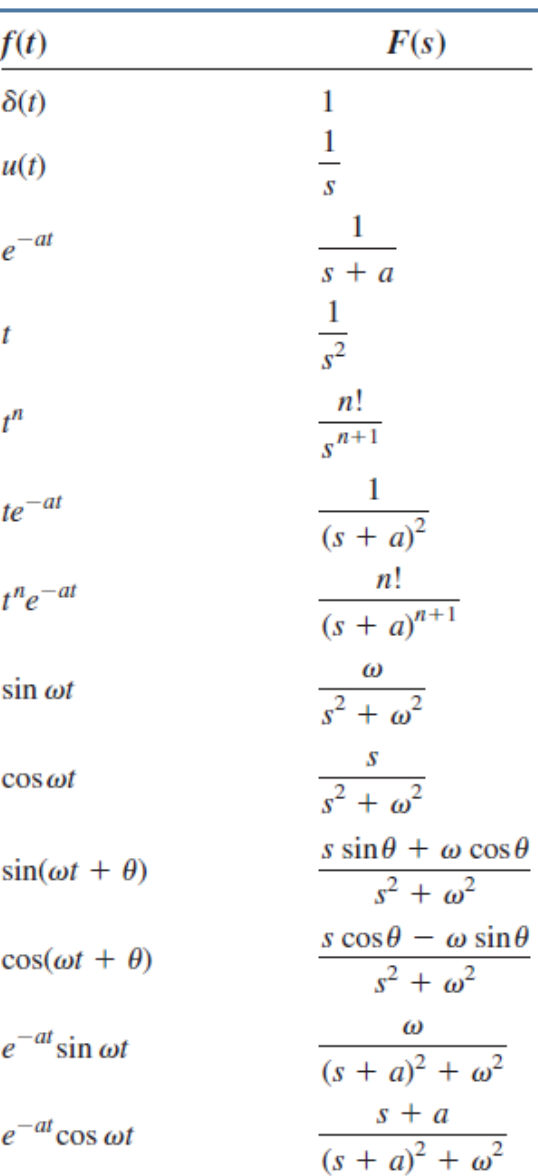

**EXAMPLE 4: Repeated Poles (Repeated Denominator Roots)**

$$
\mathcal{L}^{-1} \left\{ \frac{s^2 - 15s + 41}{(s+2)(s-3)^2} \right\} = \mathcal{L}^{-1} \left\{ \frac{A}{s+2} + \frac{B}{(s-3)^2} + \frac{C}{s-3} \right\}
$$
  

$$
A = \frac{s^2 - 15s + 41}{(s-3)^2} \Big|_{s=-2} = 3 \qquad C = \frac{d}{ds} \left( \frac{s^2 - 15s + 41}{(s+2)} \right) \Big|_{s=3}
$$
  
• **Cover-Up Method +**  
Differentiation  

$$
B = \frac{s^2 - 15s + 41}{(s+2)} \Big|_{s=3} = 1 \qquad \qquad = \left( \frac{(2s-15)(s+2) - (1)(s^2 - 15s + 41)}{(s+2)^2} \right) \Big|_{s=3} = -2
$$

$$
\mathcal{L}^{-1}\left\{\frac{3}{s+2}+\frac{1}{(s-3)^2}+\frac{-2}{s-3}\right\}\left[\frac{3}{s-3}e^{-2t}+te^{3t}-2e^{3t}\right]
$$

#### **EXAMPLE 5: Complex Poles (Complex Denominator Roots)**

$$
\mathcal{L}^{-1}\left\{\frac{4s^2-5s+6}{(s+1)(s^2+4)}\right\} = \mathcal{L}^{-1}\left\{\frac{A}{s+1}+\frac{Bs+C}{s^2+4}\right\}
$$

$$
A = \frac{4s^2 - 5s + 6}{(s^2 + 4)}\bigg|_{s=-1} = 3
$$

● **Cover-Up Method + Algebraic Method**

$$
\frac{4s^2 - 5s + 6}{(s+1)(s^2+4)} = 3\frac{(s^2+4)}{(s+1)(s^2+4)} + \frac{(Bs+C)(s+1)}{(s+1)(s^2+4)}
$$
\n
$$
= \frac{(3+B)s^2 + (B+C)s + (12+C)}{(s+1)(s^2+4)} \Rightarrow B = 1, C = -6
$$
\n
$$
\mathcal{L}^{-1}\left\{\frac{4s^2 - 5s + 6}{(s+1)(s^2+4)}\right\} = \mathcal{L}^{-1}\left\{\frac{3}{s+1} + \frac{s-6}{s^2+2^2}\right\} = \mathcal{L}^{-1}\left\{\frac{3}{s+1} + \frac{s}{s^2+2^2} - 3\frac{2}{s^2+2^2}\right\}
$$
\n
$$
= 3e^{-t} + \cos 2t - 3\sin 2t
$$

#### **EXAMPLE 6: Complex Poles (Complex Denominator Roots)**

compute  $\mathscr{L}^{-1}{Y(s)}$ , where

$$
Y(s) = \frac{s}{(s+1)(s^2+1)}
$$

 $Y(s) = \frac{a}{s+1} + \frac{bs+c}{s^2+1}$  (need bs + c so that deg(num) = deg(den) - 1)  $a = (s+1)Y(s)\Big|_{s=-1} = -\frac{1}{2}$ 

Find b: multiply by  $s^2 + 1$  to isolate  $bs + c$ 

$$
(s2 + 1)Y(s) = \frac{s}{s+1} = \frac{a(s2 + 1)}{s+1} + bs + c
$$

— now let  $s = j$  to "kill" the first term on the RHS:

$$
bj + c = (s^2 + 1)Y(s)\Big|_{s=j} = \frac{j}{1+j}
$$

Match  $\text{Re}(\cdot)$  and  $\text{Im}(\cdot)$  parts:

$$
c + bj = \frac{j}{1+j} = \frac{j(1-j)}{(1+j)(1-j)} = \frac{1}{2} + \frac{j}{2} \implies b = c = \frac{1}{2}
$$

#### **EXAMPLE 6 (cont'd): Complex Poles (Complex Denominator Roots)**

We found that

$$
Y(s) = -\frac{1}{2(s+1)} + \frac{s}{2(s^2+1)} + \frac{1}{2(s^2+1)}
$$

Now we can use linearity and tables:

$$
y(t) = \mathcal{L}^{-1} \left\{ -\frac{1}{2(s+1)} + \frac{s}{2(s^2+1)} + \frac{1}{2(s^2+1)} \right\}
$$
  
=  $-\frac{1}{2} \mathcal{L}^{-1} \left\{ \frac{1}{s+1} \right\} + \frac{1}{2} \mathcal{L}^{-1} \left\{ \frac{s}{s^2+1} \right\} + \frac{1}{2} \mathcal{L}^{-1} \left\{ \frac{1}{s^2+1} \right\}$   
=  $-\frac{1}{2} e^{-t} + \frac{1}{2} \cos t + \frac{1}{2} \sin t$  (from tables)  
=  $-\frac{1}{2} e^{-t} + \frac{1}{\sqrt{2}} \cos(t - \pi/4)$  (cos(a - b) = cos a cos b + sin a sin b

# **Solving ODEs Using Laplace Transform**

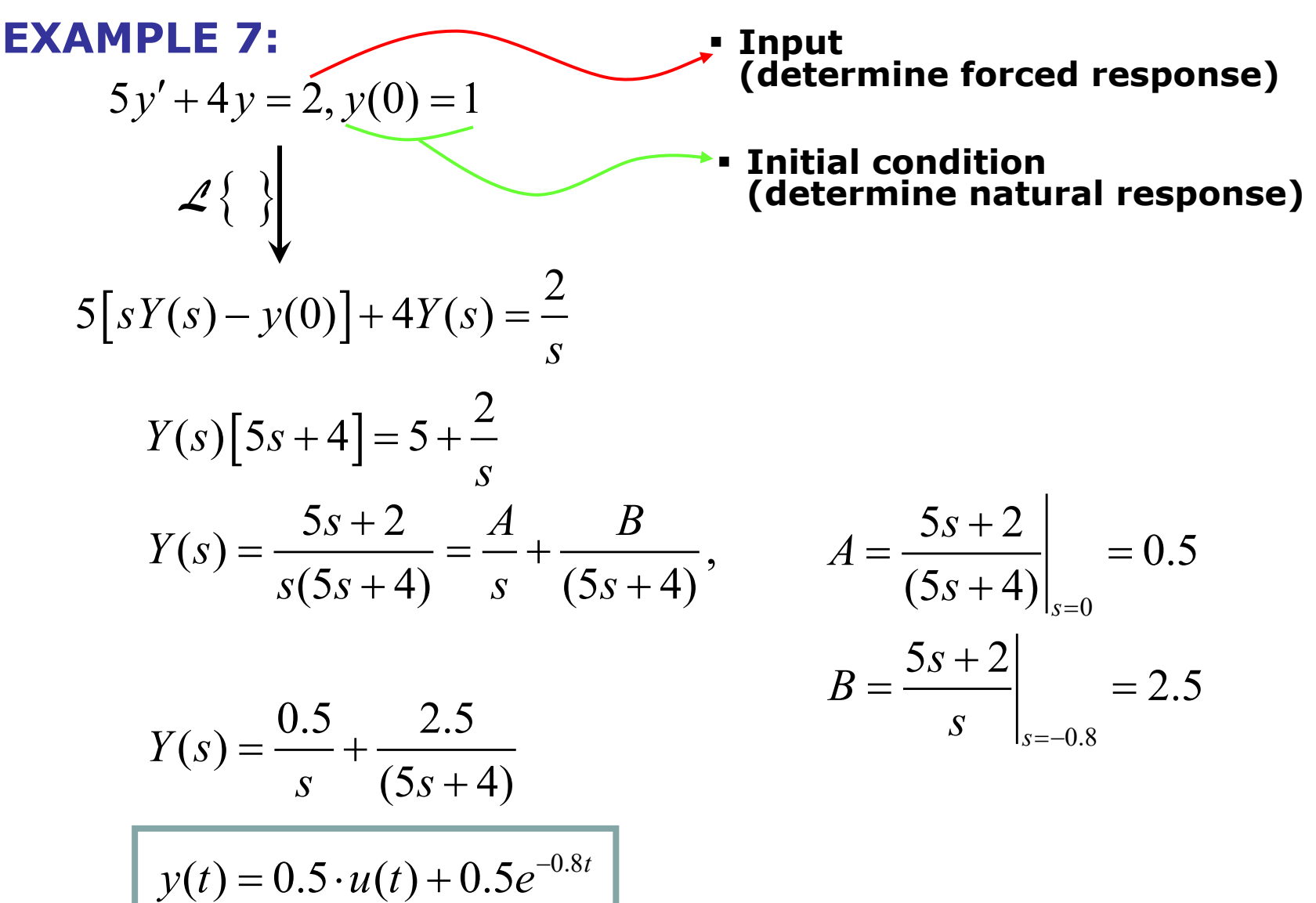

# **Solving ODEs Using Laplace Transform**

EXAMPLE 8:  
\n
$$
y'' - 3y' + 2y = 2e^{3t}
$$
,  $y(0) = 0$ ,  $y'(0) = 7$  (determine forced response)  
\n $\mathcal{L}\left\{\begin{matrix} 1 \\ 0 \end{matrix}\right\}$  = Initial condition  
\n $\left[s^2Y(s) - sy(0) - y'(0)\right] - 3[sY(s) - y(0)] + 2Y(s) = \frac{2}{(s-3)}$   
\n $\left[s^2Y(s) - 7\right] - 3[sY(s)] + 2Y(s) = \frac{2}{(s-3)}$   
\n $Y(s)\left[s^2 - 3s + 2\right] = 7 + \frac{2}{(s-3)}$   
\n $Y(s) = \frac{7s - 19}{(s-1)(s-2)(s-3)} = -\frac{6}{s-1} + \frac{5}{s-2} + \frac{1}{s-3}$   
\n $y(t) = -6e^t + 5e^{2t} + e^{3t}$ 

### **More Exercises in Solving ODEs**

$$
y' + 2y = 10e^{3t}, y(0) = 6
$$
  
....  $\Rightarrow y(t) = 4e^{-2t} + 2e^{3t}$ 

$$
y'' - 3y' + 2y = 4t - 6, y(0) = 1, y'(0) = 3
$$
  
....  $\Rightarrow y(t) = 2t + e^{t}$ 

 $\therefore$   $\Rightarrow$   $y(t) = \frac{3}{4}u(t) + \frac{1}{4}\cos 2t + \frac{1}{2}\sin 2t$  $\Rightarrow$   $y(t) = -u(t) + \frac{1}{2}\cos 2t + \frac{1}{2}\sin 2t$  $y'' + 4y = 3$ ,  $y(0) = 1$ ,  $y'(0) = 1$ 

- **n An especially useful** property of the Laplace Transform in control is Initial and Final Value Theorem.
- Initial Value Theorem (IVT) is useful to easily calculate the initial value of a time function *f*(*t*), given its Laplace Transform *F*(*s*).
- Final Value Theorem (FVT) allows us to compute the constant steady-state value of a time function *f*(*t*) from its Laplace Transform *F*(*s*).

$$
\lim_{t\to 0^+} y(t) = \lim_{s\to\infty} s \cdot Y(s)
$$

 $\lim_{t\to\infty} y(t) = \lim_{s\to 0} s \cdot Y(s)$  $y(t) = \lim s \cdot Y(s)$ 

 $=$   $\lim s \cdot$ 

 $\rightarrow \infty$   $\rightarrow$   $s \rightarrow$ 

- § **Initial Value Theorem (IVT)**
- § **Final Value Theorem (FVT)**
- The condition to use FVT: all poles of *Y*(*s*) are in the left hand of the *s*-plane, except for one at *s*=0.

**Final Value Theorem is only applicable to stable system,** *i***.***e***. a system with convergent step response**

### **Example 9:**

Find the final value of the system corresponding to

$$
Y(s) = \frac{3(s+2)}{s(s^2+2s+10)}
$$

$$
y(\infty) = \lim_{t \to \infty} y(t) = \lim_{s \to 0} s \cdot Y(s)
$$
  

$$
y(\infty) = \lim_{s \to 0} s \cdot \frac{3(s+2)}{s(s^2 + 2s + 10)} = \frac{3 \cdot 2}{10} = 0.6
$$

### **Example 10:**

Find the final value of the system corresponding to

$$
Y(s) = \frac{3}{s(s-2)}
$$

$$
y(\infty) = \lim_{t \to \infty} y(t) = \lim_{s \to 0} s \cdot Y(s) = \lim_{s \to 0} s \cdot \frac{3}{s(s-2)} = \frac{3}{-2}
$$
  
WRONG  

$$
Y(s) = \frac{3}{s(s-2)} = \frac{-3/2}{s} + \frac{3/2}{s-2}
$$

$$
y(t) = \mathcal{L}^{-1}{Y(s)} = -\frac{3}{2} \cdot 1(t) + \frac{3}{2} \cdot e^{2t} \cdot u(t)
$$

**One pole (***s* **= 2) is in the right half of the** *s***-plane** à **Not convergent** à **FVT not applicable**

### **Example 11:**

Find the final value of

$$
Y(s) = \frac{2}{s^2 + 4}
$$

$$
y(\infty) = \lim_{t \to \infty} y(t) = \lim_{s \to 0} s \cdot Y(s) = \lim_{s \to 0} s \cdot \frac{2}{s^2 + 4} = 0
$$

$$
Y(s) = \frac{2}{s^2 + 4} \implies y(t) = \sin 2t
$$

A pair of poles on the imaginary axis  $(s = \pm j2)$ à **Sinusoidal signal/periodic signal** 

- à **Not convergent**
- à **FVT not applicable**

$$
\frac{B(s)}{A(s)} = \frac{\text{num}}{\text{den}} = \frac{b_0 s^n + b_1 s^{n-1} + \dots + b_n}{s^n + a_1 s^{n-1} + \dots + a_n} \quad \text{num} = \begin{bmatrix} b_0 & b_1 & \dots & b_n \end{bmatrix}
$$
  
den = \begin{bmatrix} 1 & a\_1 & \dots & a\_n \end{bmatrix}

 $[r, p, k]$  = residue(num, den)

finds the residues  $(r)$ , poles  $(p)$ , and direct terms  $(k)$  of a partial-fraction expansion of the ratio of two polynomials  $B(s)$  and  $A(s)$ .

$$
\frac{B(s)}{A(s)} = \frac{r(1)}{s - p(1)} + \frac{r(2)}{s - p(2)} + \dots + \frac{r(n)}{s - p(n)} + k(s)
$$

Note that if  $p(j) = p(j + 1) = \cdots = p(j + m - 1)$  [that is,  $p_j = p_{j+1} = \cdots = p_{j+m-1}$ ], the pole  $p(j)$  is a pole of multiplicity m. In such a case, the expansion includes terms of the form

$$
\frac{r(j)}{s - p(j)} + \frac{r(j + 1)}{[s - p(j)]^{2}} + \dots + \frac{r(j + m - 1)}{[s - p(j)]^{m}}
$$

 $num - [2 5 2 6]$ 

#### **Example 12: Different Roots**

$$
\frac{B(s)}{A(s)} = \frac{2s^3 + 5s^2 + 3s + 6}{s^3 + 6s^2 + 11s + 6}
$$
\n
$$
\frac{B(s)}{A(s)} = \frac{2s^3 + 5s^2 + 3s + 6}{s^3 + 6s^2 + 11s + 6}
$$
\n
$$
= \frac{-6}{s + 3} + \frac{-4}{s + 2} + \frac{3}{s + 1} + 2
$$
\n
$$
= \frac{-6}{s + 3} + \frac{-4}{s + 2} + \frac{3}{s + 1} + 2
$$
\n
$$
= \frac{10000}{s + 3}
$$
\n
$$
= \frac{10000}{s + 3}
$$
\n
$$
= \frac{10000}{s + 3}
$$
\n
$$
= \frac{10000}{s + 3}
$$
\n
$$
= \frac{10000}{s + 3}
$$
\n
$$
= \frac{10000}{s + 3}
$$
\n
$$
= \frac{10000}{s + 3}
$$
\n
$$
= \frac{10000}{s + 3}
$$
\n
$$
= \frac{10000}{s + 3}
$$
\n
$$
= \frac{10000}{s + 3}
$$
\n
$$
= \frac{10000}{s + 3}
$$
\n
$$
= \frac{10000}{s + 3}
$$
\n
$$
= \frac{10000}{s + 3}
$$
\n
$$
= \frac{10000}{s + 3}
$$
\n
$$
= \frac{10000}{s + 3}
$$
\n
$$
= \frac{10000}{s + 3}
$$
\n
$$
= \frac{10000}{s + 3}
$$
\n
$$
= \frac{10000}{s + 3}
$$
\n
$$
= \frac{10000}{s + 3}
$$
\n
$$
= \frac{10000}{s + 3}
$$
\n
$$
= \frac{10000}{s + 3}
$$
\n
$$
= \frac{10000}{s + 3}
$$
\n
$$
= \frac{10000}{s + 3}
$$
\n<math display="block</math>

#### **Example 13: Repeated Roots**

$$
\frac{B(s)}{A(s)} = \frac{s^2 + 2s + 3}{(s+1)^3} = \frac{s^2 + 2s + 3}{s^3 + 3s^2 + 3s + 1}
$$

$$
\frac{B(s)}{A(s)} = \frac{1}{s+1} + \frac{0}{(s+1)^2} + \frac{2}{(s+1)^3}
$$

num = 
$$
[1 \ 2 \ 3];
$$
  
den =  $[1 \ 3 \ 3 \ 1];$   
[r,p,k] = residue(num,den)  
r =  
1.0000  
0.0000  
2.0000  
p =  
-1.0000  
-1.0000  
-1.0000  
k =  
[]

### **Example 14: Complex Roots** num=[3];

$$
F(s) = \frac{3}{s(s^2 + 2s + 5)}
$$

$$
F(s) = \frac{3/5}{s} - \frac{3}{20} \left( \frac{2+j1}{s+1+j2} + \frac{2-j1}{s+1-j2} \right)
$$

- $\gg$  denum=[1 2 5 0];
- >> [r,p,k]=residue(num,denum)

 $r =$ 

 $-0.3000 + 0.1500i$  -0.3000 - 0.1500i 0.6000 + 0.0000i

 $p =$ 

 $-1.0000 + 2.0000i$  -1.0000 - 2.0000i 0.0000 + 0.0000i

[]

#### **Laplace and Inverse Laplace with MATLAB**

**L = laplace(F)** is the Laplace transform of the sym F with default independent variable t. The default return is a function of s.

```
>> syms t
>> L=laplace(2*exp(-t)+sin(2*t))
L = 
2/(s + 1) + 2/(s^2 + 4)
```
#### **Laplace and Inverse Laplace with MATLAB**

**F = ilaplace(L)** is the inverse Laplace transform of the sym L with default independent variable s. The default return is a function of t

```
>> syms s
f=ilaplace(3/(s*(s^2+2*s+5)));
pretty(f)
\sqrt{2 \sin(2 t)} exp(-t) | cos(2 t) + -------- | 3
3 \qquad \qquad 2 /
- - ---------------------------------
5 5
```

```
>> syms s
>> f=ilaplace((s^2+2*s+3)/(s+1)^3;
>> pretty(f)
 2
exp(-t) + t exp(-t)
```
### **Exercise Problems**

Find the Laplace transform of the following functions:

1. 
$$
f(t) = 3 \cos 6t
$$
  
\n
$$
f(t) = \sin 2t + 2 \cos 2t + e^{-t} \sin 2t
$$
  
\n
$$
f(t) = t^2 + e^{-2t} \sin 3t
$$
  
\n2. 
$$
f(t) = 1 + 2t
$$
  
\n
$$
f(t) = 3 + 7t + t^2 + \delta(t)
$$
  
\n
$$
f(t) = e^{-t} + 2e^{-2t} + te^{-3t}
$$
  
\n
$$
f(t) = (t+1)^2
$$
  
\n
$$
f(t) = \sinh t
$$
  
\n3. 
$$
f(t) = \sin t \sin 3t
$$
  
\n
$$
f(t) = \sin^2 t + 3 \cos^2 t
$$
  
\n
$$
f(t) = (\sin t)/t
$$

work and the second control of

### **Exercise Problems**

Find the inverse Laplace transform of the following functions:

1. 
$$
F(s) = \frac{2}{s(s+2)}
$$

$$
F(s) = \frac{10}{s(s+1)(s+10)}
$$

$$
F(s) = \frac{3s+2}{s^2+4s+20}
$$

$$
F(s) = \frac{3s^2+9s+12}{(s+2)(s^2+5s+11)}
$$
  
2. 
$$
F(s) = \frac{1}{s(s+2)^2}
$$

$$
F(s) = \frac{2s^2+s+1}{s^3-1}
$$

$$
F(s) = \frac{2(s^2+s+1)}{s(s+1)^2}
$$

$$
F(s) = \frac{s^3+2s+4}{s^4-16}
$$

### **Exercise Problems**

Solve the following diiferential equations using Laplace transform:

$$
\ddot{y}(t) + \dot{y}(t) + 3y(t) = 0; y(0) = 1, \ \dot{y}(0) = 2
$$
  
\n
$$
\ddot{y}(t) - 2\dot{y}(t) + 4y(t) = 0; y(0) = 1, \ \dot{y}(0) = 2
$$
  
\n
$$
\ddot{y}(t) + \dot{y}(t) = \sin t; y(0) = 1, \ \dot{y}(0) = 2
$$
  
\n
$$
\ddot{y}(t) + 3y(t) = \sin t; y(0) = 1, \ \dot{y}(0) = 2
$$
  
\n
$$
\ddot{y}(t) + 2\dot{y}(t) = e^t; y(0) = 1, \ \dot{y}(0) = 2
$$
  
\n
$$
\ddot{y}(t) + y(t) = t; y(0) = 1, \ \dot{y}(0) = -1
$$